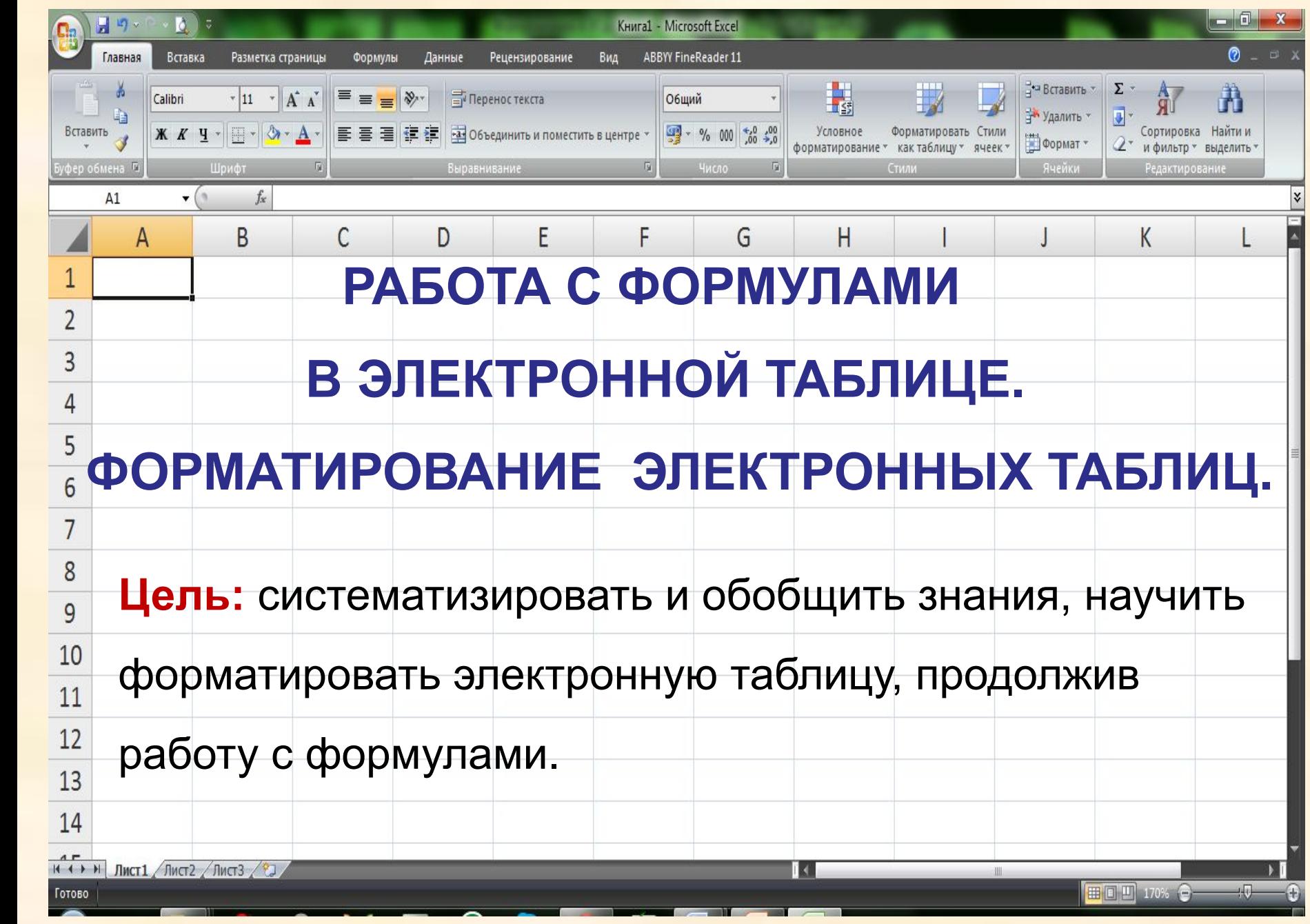

1

## **Назовите: 1) адрес активной ячейки 2) имена выделенных диапазонов:**

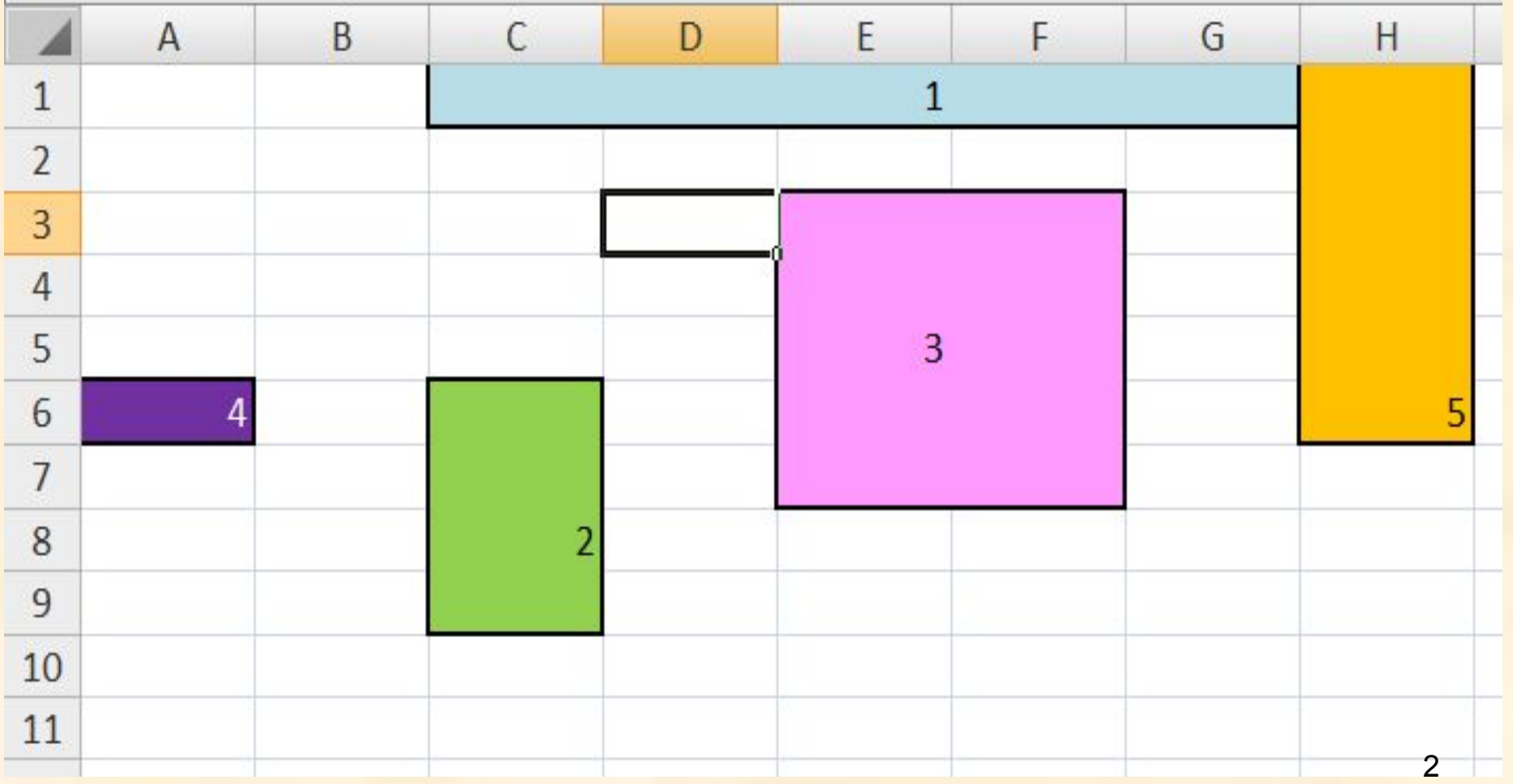

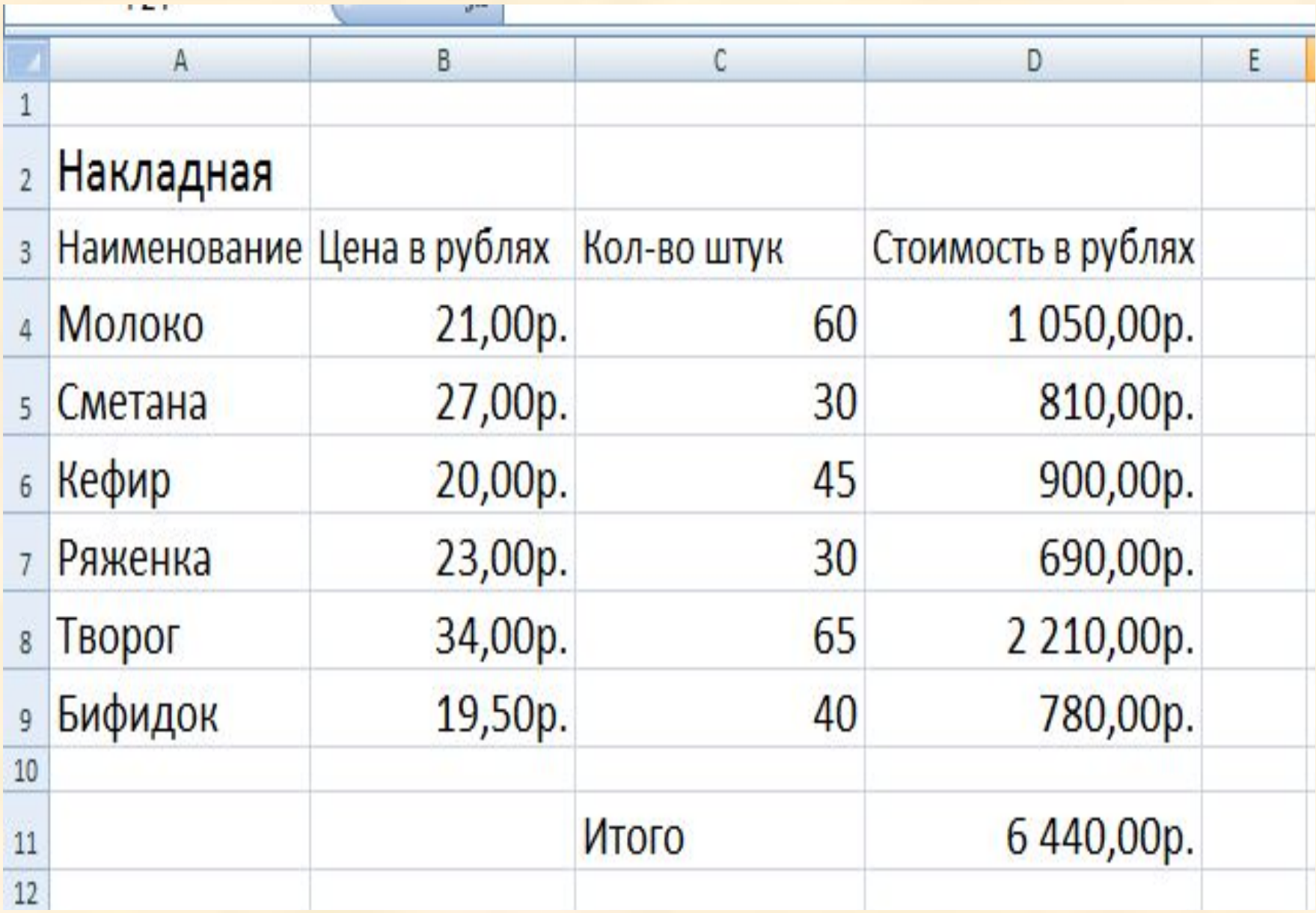

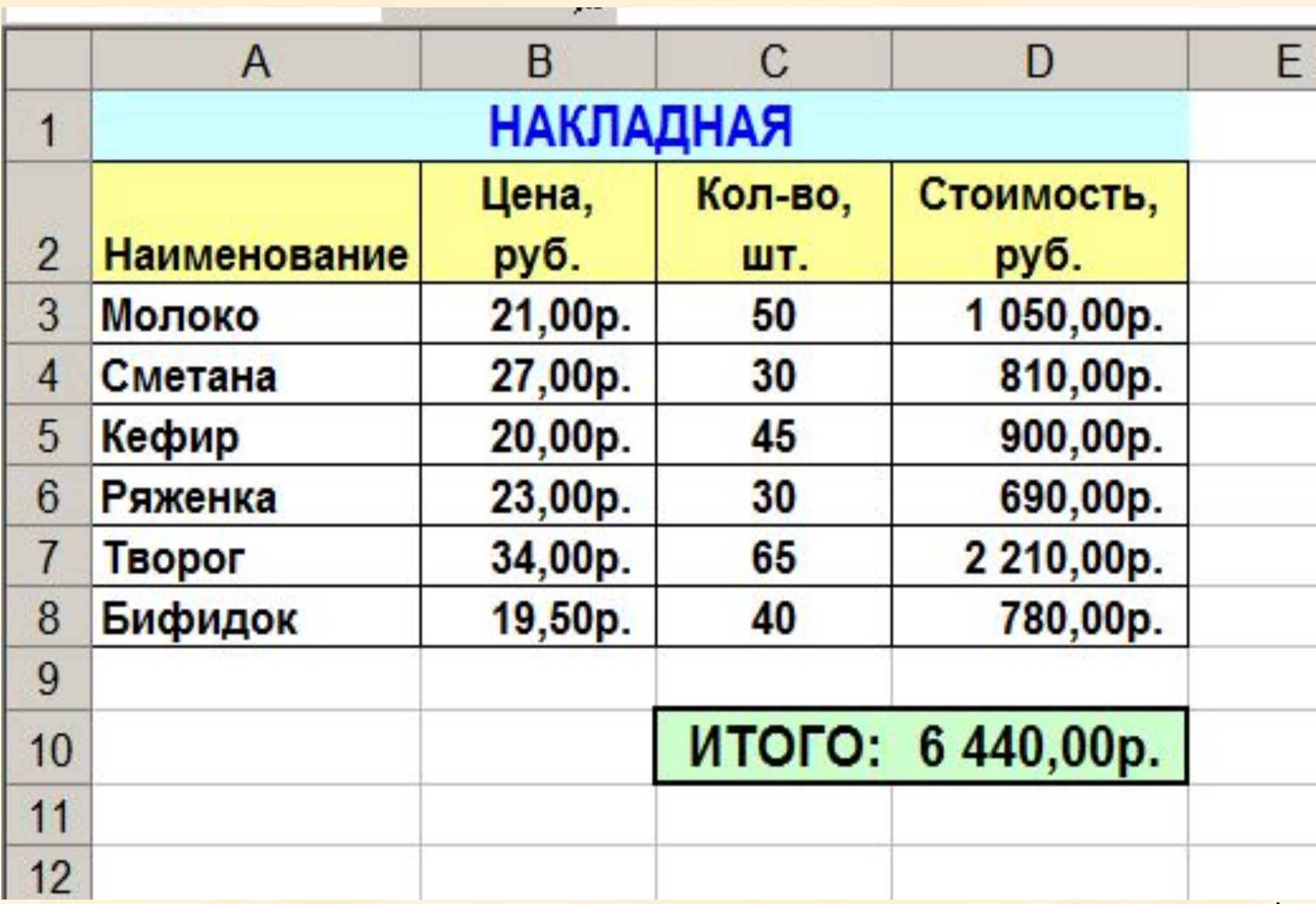

## **Практическая работа «Форматирование таблицы и работа с формулами»**

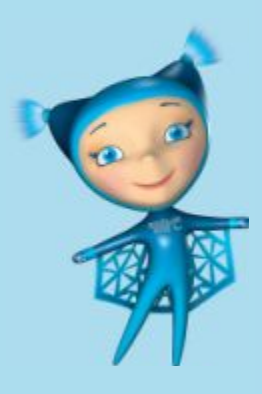

## **SKUUL TMULL**  $\left(\begin{matrix} 0\\ 1\end{matrix}\right)$  $\frac{1}{n}$

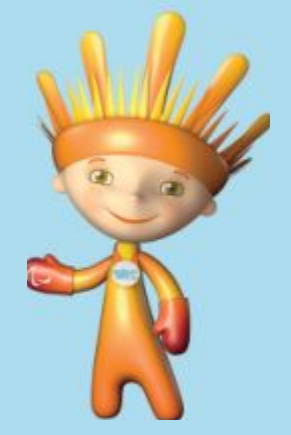

## **Домашнее задание**

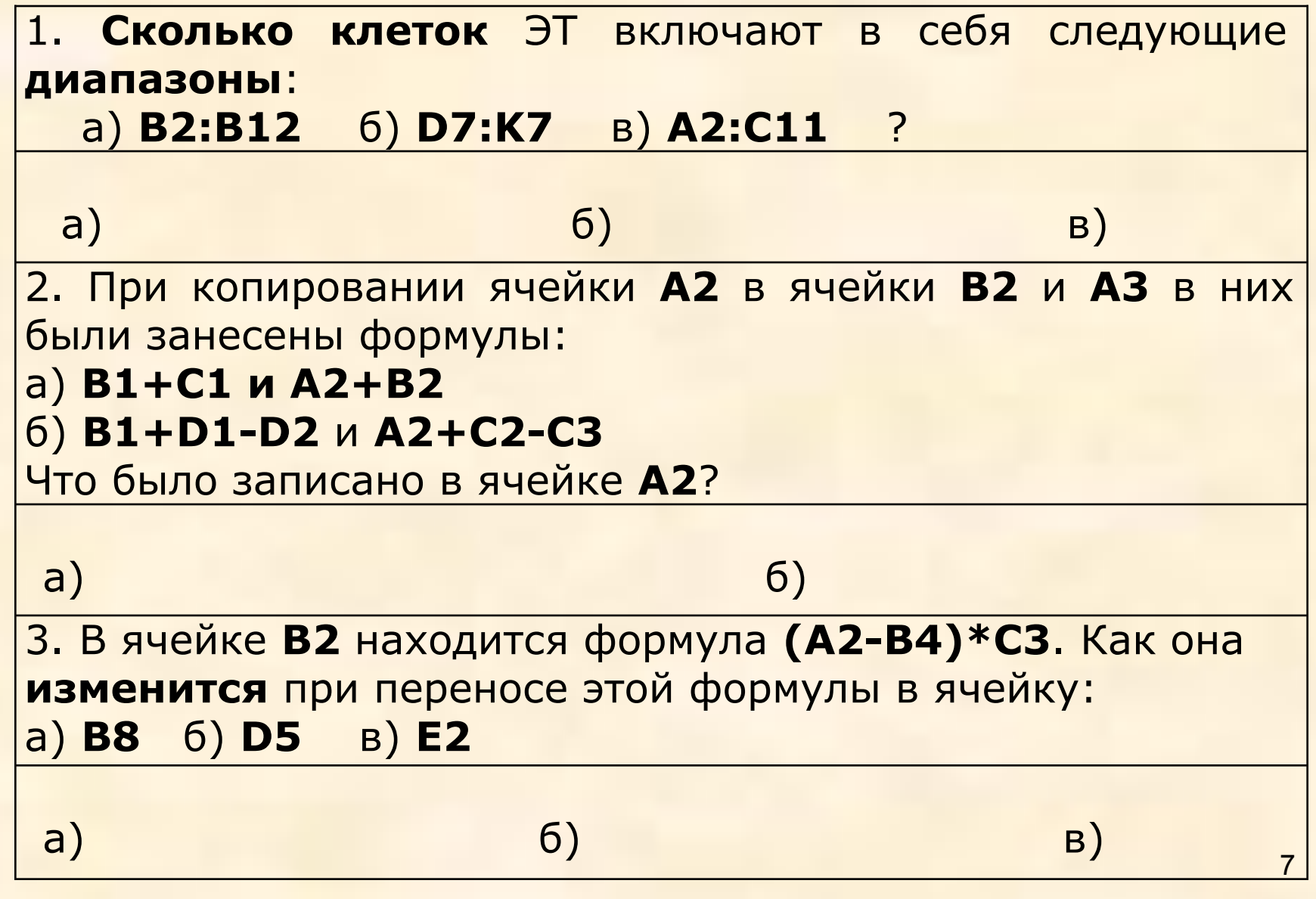